## Notes & Repeats

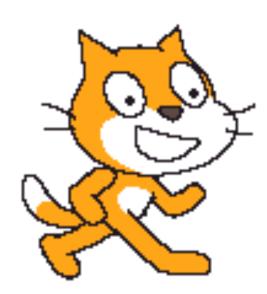

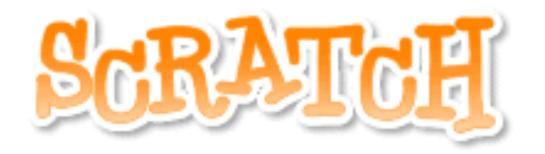

## Notes!

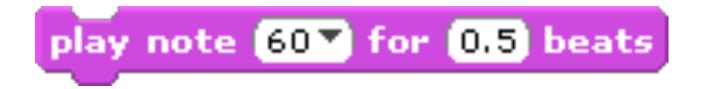

The play note block plays a <u>musical</u> note. It has 2 <u>variables</u>:

1. You can change the <u>note</u>.

2. You can change how <u>long</u> the note plays (in beats).

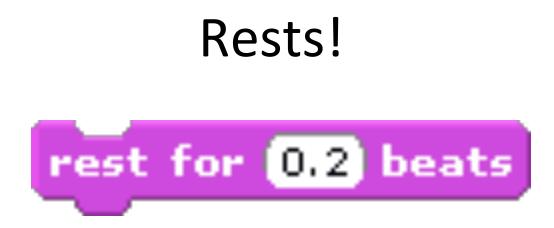

The rest block makes the script **<u>pause</u>**. It has 1 variable:

1. You can change how long the pause lasts (in beats).

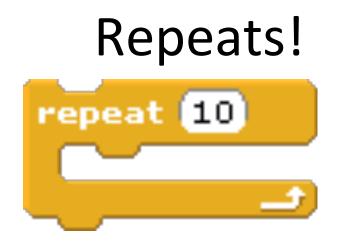

The repeat block tells the computer to do the same thing <u>over and over</u> again. It has 1 variable:

1. You can change how many times to repeat the **blocks** inside the repeat block.

## Repeats, continued!

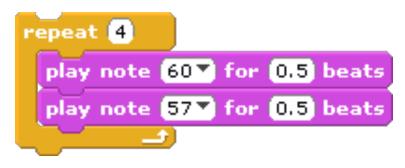

Other blocks can be placed <u>inside of</u> the repeat block. Everything inside the repeat block will be repeated as many times as you want.

## With the time that's left...

- Begin the Notes and Repeats worksheet.
  - You can write the scripts for each question in Scratch to help you find the answer.